# 携帯メールを用いた非常連絡網の構築

鳥居 恵子 $^{*1}$  山田 健仁 $^{*2}$  新田 貴之 $^{*2}$  重村 哲至 $^{*2}$ 長戸喜隆\*3 西村太志\*4 桑嶋啓浴\*5 林嘉雄\*1 神田徳夫\*2

# The Establishment of an Emergency Call Network System for Cell Phones

Keiko TORII $^{\ast 1}$ , Takehito YAMADA $^{\ast 2}$ , Takayuki NITTA $^{\ast 2}$ Tetsuji SHIGEMURA $^{*2}$ , Yoshitaka NAGATO $^{*3}$ , Futoshi NISHIMURA $^{*}$ , Keiji KUWAJIMA\*5, Yoshio HAYASHI<sup>\*1</sup> and Norio KODA<sup>\*2</sup>

#### Abstract

At Tokuyama College of Technology, it was strongly desired to set up an emergency call network through which mass-mailing to the registered cell phones is made possible in no time. The Information Processing Center Management Committee members discussed what network system should be established, examining its possible security vulnerability as well as its usefulness. The conclusion was that registration with the network service should be fully automatic and swift on request by applicants' emails. For the sake of security, confirmation should be made by sending back emails automatically to the applicants'addresses. This paper describes the network system in which registration and confhrmation are carried out completely automatically by emails.

#### Key Words: PHP,PostgreSQL

# 1. まえがき

 携帯にメールを送ると,大半の人がすぐに返事を返 してくれる. 今まで、非常連絡網はクラスごとの電話 連絡網を使用していた.しかし,すべての人に連絡で きないとしても,すぐに連絡できる携帯メールを従来 の電話連絡網と一緒に利用したいという本校校長の要 望により,携帯メールを用いた非常連絡網を構築する こととなった.

 そこで,情報処理センター運営委員と室員でどのよ うなシステムを開発すればよいかを検討した.携帯メ ルアドレスは重要な個人情報であるので,セキュリ ティ面を十分に配慮する必要がある.また.携帯メー ルアドレスは,迷惑メール対策等で非常に長く,頻繁 に変更する人もいる.そこで,簡単な操作で,間違い なく,携帯メールアドレスが登録できるように,携帯 で学校にメールを送っただけで,非常連絡用メーリン グリストを自動的に構築するシステムの開発をした.

 本論文では,携帯メールアドレスを登録,運用する ための,簡単で,セキュリティに配慮されたシステム について述べる,

# 2.システム

非常連絡網に携帯メールを使用するためには,携帯 メールアドレスの登録、配送するためのメーリングリ

教育研究支援センター 第三技術室

\*2 情報電子工学科 \*<sup>3</sup> 一般科目

\*4 機械電気工学科 \*5 土木建築工学科

徳山工業高等専門学校研究紀要

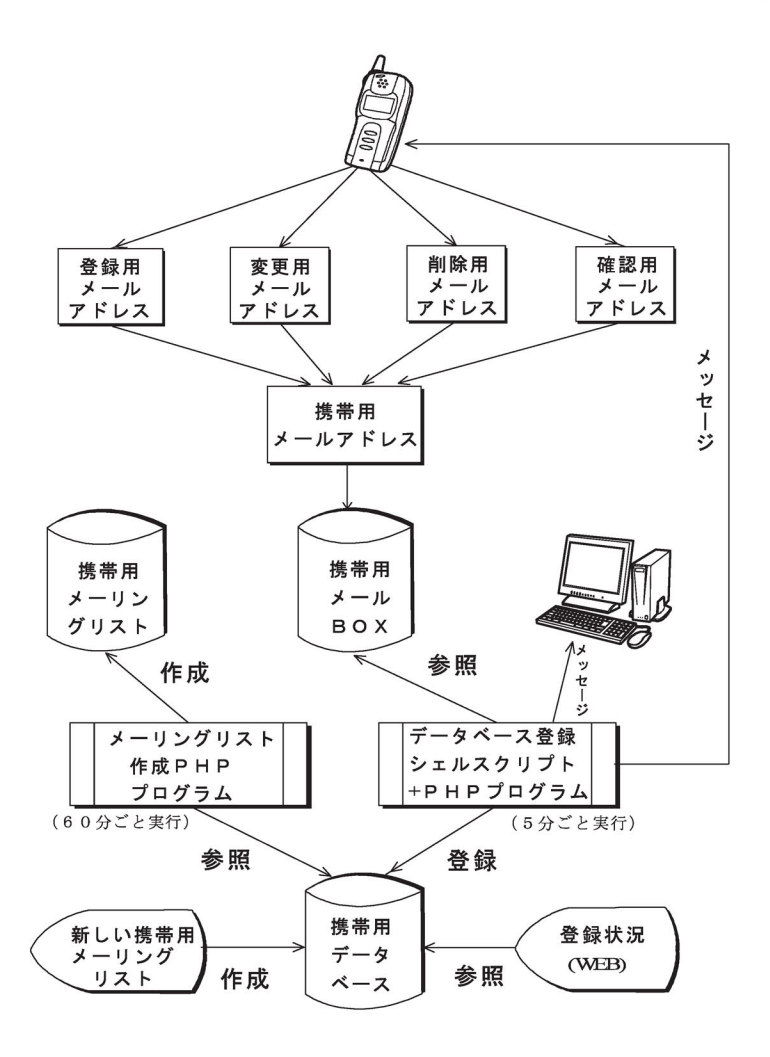

図 1 システムの流れ

ストの作成をしなければならない。また,それに伴う 携帯メールアドレスの変更・削除、登録されているメ ンバーの確認などの処理がある.それらをPHpi>, PostgreSQL<sup>2)</sup>, シェルスクリプトを使用して作成<sup>3)4)</sup>し た.一連の流れを図1に示す.

### 2.1 登録・変更・削除・確認

登録は、携帯電話から登録用メールアドレス宛に, 半角英数字で「#学内メールアドレス」を入力して送 信する. 携帯から送られたメールの入っているメール ボックスの内容とシェルスクリプトを利用して、from 行と#の付いている学内メールアドレスを識別し, PostgreSQLデータベースに,学内メールアドレスと携 帯メールアドレスを登録する. 登録が正常に終了した かどうかを,送信された携帯メールアドレスと学内の メールアドレスに送信し,メールボックスのデータを 別のディレクトリに移動する.学内のメールアドレス にメールを送ることにより,身に覚えのない登録を防 止する.メールボックスと携帯メールアドレスが保存 されているディレクトリとファイルは,所有者とスー パーユーザだけにしか読み書きできないようになって いて、所有者である携帯用アカウントは、ログイン禁 止にしてある.図2,図3に携帯電話と学内に送る登 録確認メッセージを示す.

 携帯電話から登録した携帯メールアドレスを変更・ 削除したい場合,登録した携帯電話から,変更または 削除用メールアドレスに,登録と同様の本文を入力し て送る.確認は,既に登録されているかどうかが,確

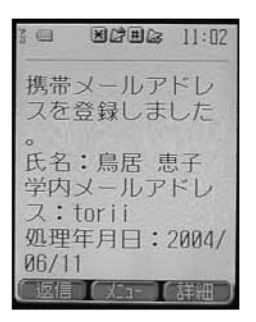

図 2 携帯メールアドレスへの登録メッセージ

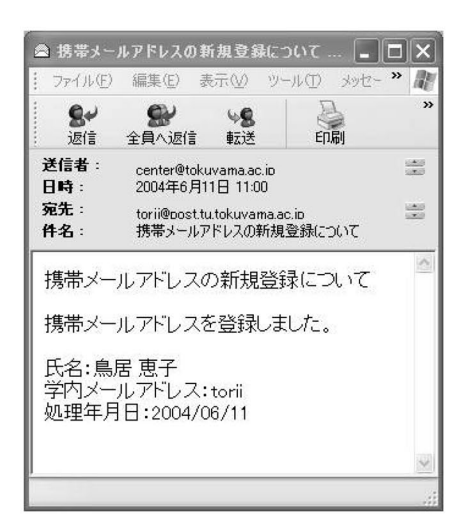

図 3 学内メールアドレスへの登録メッセージ

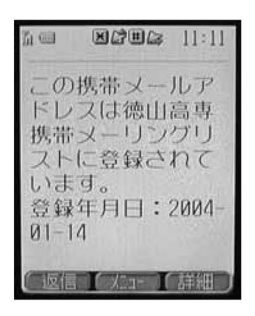

図 4 携帯電話への確認メッセージ

認用メールアドレスに送ることで確認できる. (図4) いずれも,登録と同じように,携帯用メールボックス に集められ処理される.

 メールボックスにメールがある時だけ,これらの処 理が5分に一度,定期的に行われる.

### 2.2 メーリングリストの作成

データベースに登録された携帯メールアドレスと学

| $\Box$ 68     |      |              |  |  |
|---------------|------|--------------|--|--|
|               | 天野五郎 | $c02$ amano  |  |  |
| $\Box$ 91     | 久米一子 | c02kume      |  |  |
| $\square$ 104 | 高専四郎 | c02 kousen   |  |  |
| $\square$ 113 | 周南花子 | c02syuunan   |  |  |
| $\square$ 120 | 高城三郎 | c02takajou   |  |  |
| $\square$ 129 | 德山太郎 | c02tokuyama  |  |  |
| $\Box$ 151    | 広島二子 | c02 hirosima |  |  |
| $\Box$ 169    | 山口次郎 | c02yamaguti  |  |  |

図 5 管理者用携帯メールアドレス削除画面

内メールアドレスから,現在使用されている学内のメ リングリストメンバーと照合して,携帯用メーリン グリストメンバーを作成する.この処理は,データベ ースに新しい携帯メールアドレスが登録された時に,

1時間に1度行い、最新のメーリングリストメンバ ーに作り替える.

#### 2.3 管理者からの削除

 卒業したときなど,管理者からまとめて削除する必 要がある. 卒業しても、そのまま専攻科に残る学生も いるので、氏名から選んで削除できるようにした. 図 5は,管理者用携帯メールアドレス削除画面である. 削除したい人すべてにチェックをして送信すると,デ ータベースから携帯メールアドレスを削除し、メーリ ングリストを作成し直す.

# 2.4新しい携帯用メーリングリストの作成

携帯メールの登録を促進することと、登録したユー ザの利便性を考えて,非常連絡用だけでなく,その他 の目的でも利用できるように、新しい携帯用メーリン グリストを作成できるようにしている.携帯用メーリ ングリスト作成のwebから,作成または削除ができ る.しかし,携帯メールアドレスの個人情報としての 扱いを慎重にするために,このサービスは現在使用し ていない.

#### 3.運用

携帯用メーリングリストは,全学生,全教職員,各ク

![](_page_3_Picture_1.jpeg)

図 6 現在の登録数

![](_page_3_Picture_249.jpeg)

図7ユーザ認証画面

| ファイル(E) 編集(E) 表示(V) お気に入り(A) ツール(T) ヘルプ(H) |  |  |  |
|--------------------------------------------|--|--|--|
| 携帯メールアドレス登録者名簿(c3)                         |  |  |  |
| 氏名                                         |  |  |  |
| 天野五郎                                       |  |  |  |
| 久米一子                                       |  |  |  |
| 高専四郎                                       |  |  |  |
| 周南花子                                       |  |  |  |
| 高城三郎                                       |  |  |  |
| 德山太郎                                       |  |  |  |
| 広島二子                                       |  |  |  |
| 山口次郎                                       |  |  |  |
|                                            |  |  |  |
| 合計8                                        |  |  |  |
| 戻る                                         |  |  |  |
|                                            |  |  |  |

#### 図8 携帯メールアドレスの登録者名簿

ラス,各学科教員,各課職員が用意されている.たと えば,台風が来た時,臨時休校を連絡する時は,全学 生宛に1つの非常連絡メールを送ると,登録している 全学生の携帯メールアドレスにメールが届く. 届いた 人と届いていない人,つまり,携帯メールアドレスを 登録した人と登録していない人を把握するために,携 帯メールアドレスの登録者名簿を作成した. 図6のよ

うな携帯メールアドレスの登録、変更、削除方法の携 帯メールアドレスの登録者名簿をクリックすると、閲 覧を教職員限定にするために,ユーザ名とパスワード を入力する<sup>5</sup>ように求められる(図7). 入力された ユーザ名とパスワードとそのユーザ名が教職員データ ベースに存在するかの認証が済むと,表示したいクラ スを選択する画面が表示され、図8のような選択した クラスの携帯メールアドレス登録者名簿が表示される. セキュリティのため,携帯メールアドレスは表示せず に、氏名のみを表示している. このページより, 登録 している人と登録していない人が把握できる。

#### 4.まとめ

携帯からメールを送るだけで,携帯用メーリングリ ストに登録できる.しかし、現在の登録者数は、約20% である.携帯電話が個人の持ち物であることと,携帯 電話を持っていない人もいるので強制できないことが, 登録者数の少ない原因かもしれない. また, 非常連絡 が滅多にないので、登録をする必要性を感じていない 学生が多いのも事実である. しかし、携帯電話を持っ ている人もかなり多くなってきており,特に若い学生 たちは,送ったメールを必ず見てくれるので,これか ら,携帯メールの利用価値が高くなってくるのではな いかと期待される.

 最後に,本システムの開発にご協力頂いた学生課の 皆さんに感謝の意を表します.

# 文献

- 1) http://www. php. gr. jp/
- 2) http://www.postgresql.jp/
- 3) 鳥居, 神田, 重村, 林: IP アドレスに基づいた端 末監視システムの開発とその運用,高専教育,第 26号,pp.657-662(2003)
- 4)林,鳥居,新田,神田:情報処理センタープログラ ム相談員の業務報告システム,徳山高専研究紀要, 第27号, pp. 39-42 $(2003)$
- 5)重村,林,鳥居,神田,馬渡,河村:proxy認証を 用いたインターネット有害情報へのアクセス制限, 高専教育, 第23号, pp. 393-398 (2000)

(2004.9. 3受理)